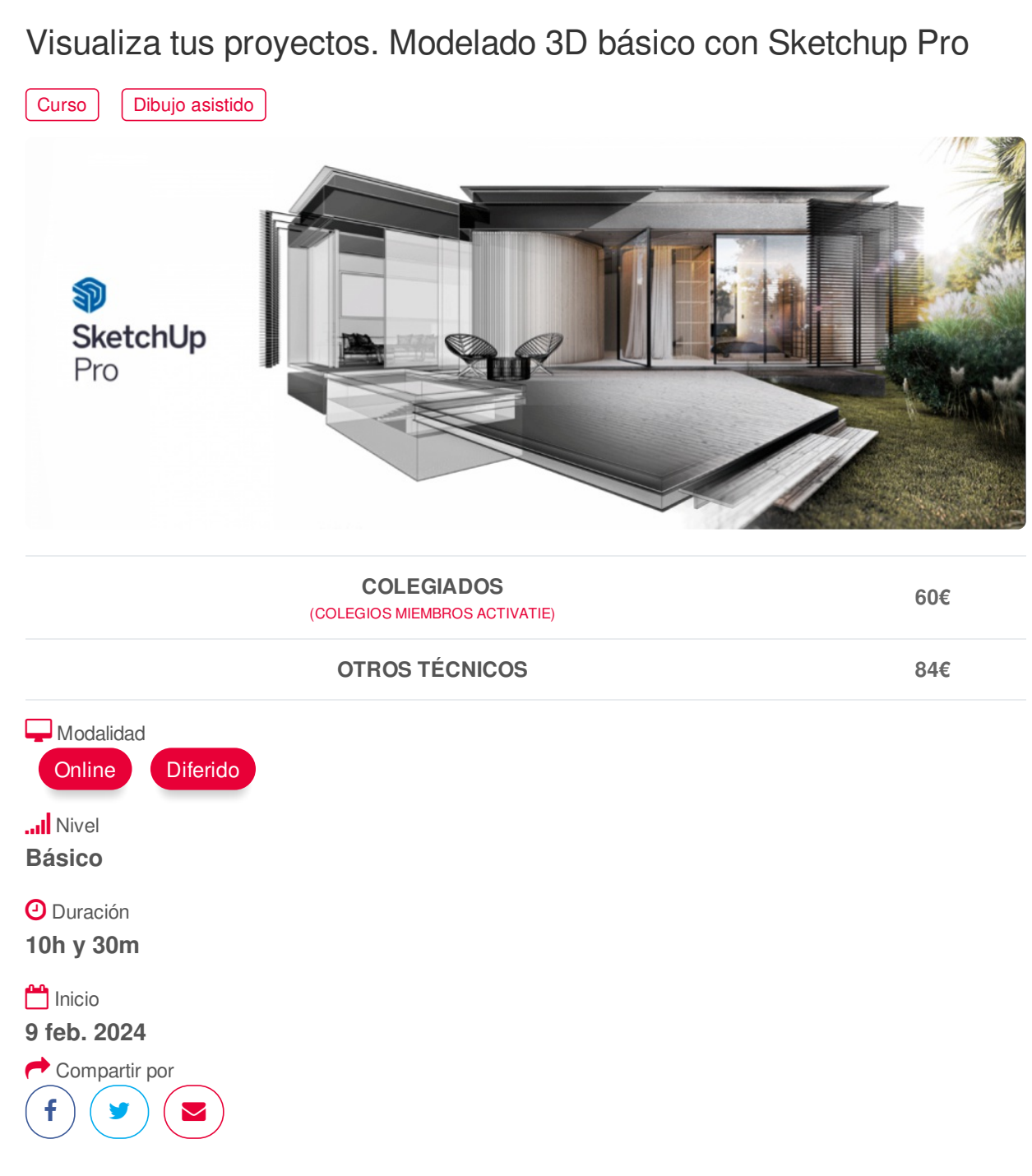

### <span id="page-0-0"></span>**[PRESENTACIÓN](#page-0-0)**

El curso de Modelado Básico con SketchUp se centra en la creación digital de espacios y objetos; está dirigido a aquellos alumnos interesados en adentrarse en el modelado en 3 dimensiones utilizando una completa herramienta que además de un fácil aprendizaje. ofrece una gran cantidad de posibilidades añadidas gracias a la importante cantidad de modelos prediseñados disponibles y aplicaciones externas que nos permiten abordar infinidad de proyectos de representación de entornos arquitectónicos, espacios interiores, paisajismo, retail, urbanismo, ingeniería civil, diseño industrial, mobiliario, escenografía, etc.

## **[PROGRAMA](#page-1-0)**

Modelado 3D Básico con SketchUp Pro

- Principios básicos. El entorno SketchUp
- Geolocalización de modelos

### https://www.activatie.org/curso?6005843 1/3

- <span id="page-1-0"></span>- Herramientas de modelado, creación y selección
- Creación y transformación de objetos 3D
- Dibujar con coordenadas
- Herramientas de visualización
- Herramientas de consulta
- Grupos, componentes y capas
- Escenas y animación. Trabajar con cámaras
- Estilos visuales
- Personalización de la presentación
- Creación y edición de materiales

### <span id="page-1-1"></span>**[PONENTES](#page-1-1)**

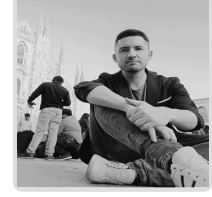

# **Juan Francisco Martínez Soler**

### <span id="page-1-2"></span>**FECHAS Y [HORARIOS](#page-1-2)**

- Viernes 9 febrero 2024 de 16:30 a 20:00
- Viernes 16 febrero 2024 de 16:30 a 20:00
- Viernes 23 febrero 2024 de 16:30 a 20:00

## <span id="page-1-3"></span> **[DESTINATARIOS](#page-1-3) Y OBTENCIÓN DEL TÍTULO DESTINATARIOS**

Arquitectos Técnicos e Ingenieros de Edificación, así como cualquier interesado en el modelado 3D

Inscripciones mínimas para la realización: **15**

## **OBTENCIÓN DEL TÍTULO**

Para optar al diploma es necesario **realizar la prueba** práctica y/o examen propuesto por el profesor con **calificación de aprobado o apto** y **nota mayor o igual a 5 sobre 10,** en la fecha, o período de tiempo, que se indique al comenzar la actividad.

# **MODALIDAD Y [REQUISITOS](#page-2-0) TÉCNICOS MODALIDAD**

- Este curso se oferta en las modalidades **Online y Diferido**.
- Desde el día de inicio del curso y hasta 2 meses después de la fecha fin del mismo, tendrás acceso al Aula [Virtual](https://www.activatie.org/como-funciona-formacion?a=13#13), donde podrás acceder a la documentación y las grabaciones de las sesiones (a partir del día siguiente de cada sesión). También tienes a tu disposición un "Foro de alumnos" y un apartado para enviar mensajes directos al profesor.

**Online**

La retransmisión se realiza mediante la Plataforma de videoconferencias Webex.

Consulta los requisitos [específicos](https://www.activatie.org/como-funciona-formacion?a=14#14) según el dispositivo a emplear. https://www.activatie.org/curso?6005843 2/3

<span id="page-2-0"></span>Consulta los requisitos específicos según el dispositivo a emplear.

En el Aula [Virtual](https://www.activatie.org/como-funciona-formacion?a=13#13) iremos publicando el enlace, número del evento y contraseña para acceder a cada sesión.

### Más [información](https://www.activatie.org/como-funciona-formacion?a=14#14)

### **Diferido**

- No es necesario que te conectes al curso en directo, ya que las sesiones se graban y se suben al Aula [Virtual](https://www.activatie.org/178.63.70.154/preguntas-frecuentes) en formato accesible para cualquier sistema operativo.
- Las sesiones pueden ser visualizadas en cualquier horario, tantas veces desees, hasta 2 meses después de la fecha fin del curso.

### Más [información](https://www.activatie.org/como-funciona-formacion?a=15#15)

# **REQUISITOS TÉCNICOS**

#### **Online:**

- Conexión a **internet de banda ancha o fibra**.
- Altavoces
- Micrófono
- Correcto acceso a la plataforma de videoconferencias Webex. Consulta los requisitos específicos según el dispositivo a emplear en el siguiente [enlace](https://www.activatie.org/como-funciona-formacion?a=13#13). También puedes hacer una conexión a una reunión de prueba en el siguiente [enlace](https://help.webex.com/es-co/WBX37744/D-nde-puedo-entrar-en-una-reuni-n-de-prueba).
- En cursos sobre programas informáticos, se recomienda que dispongas de dos monitores, uno para el seguimiento de las clases y otro para realizar los ejercicios.

#### **Diferido:**

En cursos sobre programas informáticos se recomienda que dispongas de dos monitores, uno para el seguimiento de las clases y otro para realizar los ejercicios.

### <span id="page-2-1"></span>**[OBSERVACIONES](#page-2-1)**

Para seguimiento del curso es necesario que los inscritos dispongan de una versión instalada en su ordenador del programa SketchUp Pro. Este software se puede descargar en versión de prueba durante 7 días de uso ilimitado. En este curso no se incluye la licencia del programa.

Dirección de descarga de la versión de evaluación: <http://www.sketchup.com/es/download>

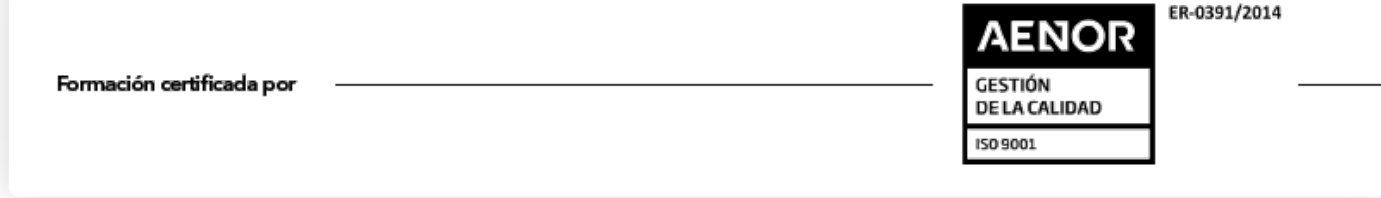